# <span id="page-0-0"></span>Encoded Vector Clock: Using Primes to Characterize Causality in Distributed Systems

Ajay D. Kshemkalyani Ashfaq Khokhar Min Shen

University of Illinois at Chicago

ajay@uic.edu

 $\mathcal{A} \cap \mathcal{B} \rightarrow \mathcal{A} \supseteq \mathcal{B} \rightarrow \mathcal{A} \supseteq \mathcal{B}$ 

4 日下

## **Overview**

#### **[Introduction](#page-2-0)**

2 [Encoded Vector Clock \(EVC\)](#page-4-0)

- [Operations on the EVC](#page-4-0)
- [Complexity of EVC](#page-10-0)

#### <sup>3</sup> [Operations on Cuts Using EVC](#page-11-0)

- [Timestamping a Cut](#page-11-0)
- [Common Past of Events on a Cut](#page-11-0)
- **[Union and Intersection](#page-11-0)**
- **[Comparison of Cuts](#page-11-0)**

#### <sup>4</sup> [Scalability of EVCs](#page-21-0)

#### [Discussion and Conclusions](#page-22-0)

**4 ロ 4 伊** 

ヨメ イヨメ

- <span id="page-2-0"></span>• Scalar clocks:  $e \rightarrow f \Rightarrow C(e) < C(f)$
- Vector clocks:  $e \rightarrow f \iff V(e) < V(f)$ 
	- Fundamental tool to characterize causality
	- To capture the partial order  $(E, \rightarrow)$ , size of vector clock is the dimension of the partial order, bounded by the size of the system,  $n$
	- Not scalable!

#### Contribution

propose encoding of vector clocks using prime numbers to use a single number to represent vector time

メロメ メ御き メミメ メミメー

- $\bullet$  Initialize V to the 0-vector.
- $\bullet$  Before an internal event happens at process  $P_i,~V[i]=V[i]+1$  (local tick).
- **3** Before process  $P_i$  sends a message, it first executes  $V[i] = V[i] + 1$  (local tick), then it sends the message piggybacked with V.
- $\bullet$  When process  $P_i$  receives a message piggybacked with timestamp U, it  $e$ xecutes  $\frac{1}{2}$

$$
\forall k \in [1 \dots n], V[k] = \max(V[k], U[k]) \text{ (merge)};
$$
  
V[i] = V[i] + 1 \text{ (local tick)}

before delivering the message.

# <span id="page-4-0"></span>Encoded Vector Clock (EVC) and Operations

A vector clock  $V = \langle v_1, v_2, \cdots, v_n \rangle$  can be encoded by *n* distinct prime numbers,  $p_1, p_2, \cdots, p_n$  as:

$$
Enc(V) = p_1^{v_1} * p_2^{v_2} * \cdots * p_n^{v_n}
$$

EVC operations: Tick, Merge, Compare **Tick** at  $P_i$ :  $Enc(V) = Enc(V) * p_i$ 

#### EVC Operations (contd.)

**Merge:** For  $V_1 = \langle v_1, v_2, \cdots, v_n \rangle$  and  $V_2 = \langle v_1', v_2', \cdots, v_n' \rangle$ , merging yields:  $U = \langle u_1, u_2, \cdots, u_n \rangle$ , where  $u_i = \max(v_i, v'_i)$ 

The encodings of  $V_1$ ,  $V_2$ , and U are:

$$
Enc(V_1) = p_1^{v_1} * p_2^{v_2} * \cdots * p_n^{v_n}
$$
  

$$
Enc(V_2) = p_1^{v'_1} * p_2^{v'_2} * \cdots * p_n^{v'_n}
$$
  

$$
Enc(U) = \prod_{i=1}^n p_i^{max(v_i, v'_i)}
$$

However, we show

$$
Enc(U) = LCM(Enc(V_1), Enc(V_2)) = \frac{Enc(V_1) * Enc(V_2)}{GCD(Enc(V_1), Enc(V_2))}
$$

イロト 不優 ト 不差 ト 不差 トー 差

# EVC Operations (contd.)

Compare:

i)  $Enc(V_1) \prec Enc(V_2)$  if  $Enc(V_1) \prec Enc(V_2)$  and  $Enc(V_2)$  mod  $Enc(V_1) = 0$ ii) Enc(V<sub>1</sub>)||Enc(V<sub>2</sub>) if Enc(V<sub>1</sub>)  $\not\prec$  Enc(V<sub>2</sub>) and  $Enc(V_2) \nless Enc(V_1)$ 

Thus, to manipulate the EVC,

- Each process needs to know only its own prime
- Merging EVCs requires computing LCM
	- Use Euclid's algorithm for GCD, which does not require factorization

#### Table: Correspondence between vector clocks and EVC.

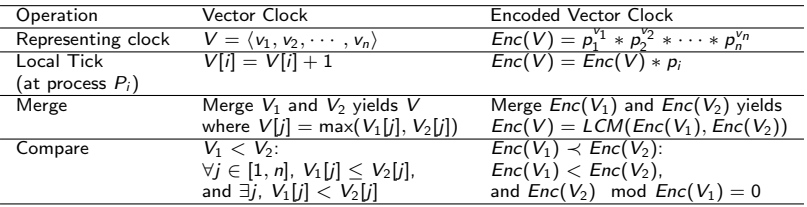

#### Operation of the Encoded Vector Clock

```
1 Initialize t_i = 1.
```
- $\bullet$  Before an internal event happens at process  $P_i$ ,  $t_i = t_i * p_i$  (local tick).
- **3** Before process P<sub>i</sub> sends a message, it first executes  $t_i = t_i * p_i$  (local tick), then it sends the message piggybacked with  $t_i$ .

```
\bullet When process P_i receives a message piggybacked with timestamp s, it
executes
```
 $t_i = \text{LCM}(s, t_i)$  (merge);  $t_i = t_i * p_i$  (local tick) before delivering the message.

#### Figure: Operation of EVC  $t_i$  at process  $P_i$ .

#### Illustration of Using EVC

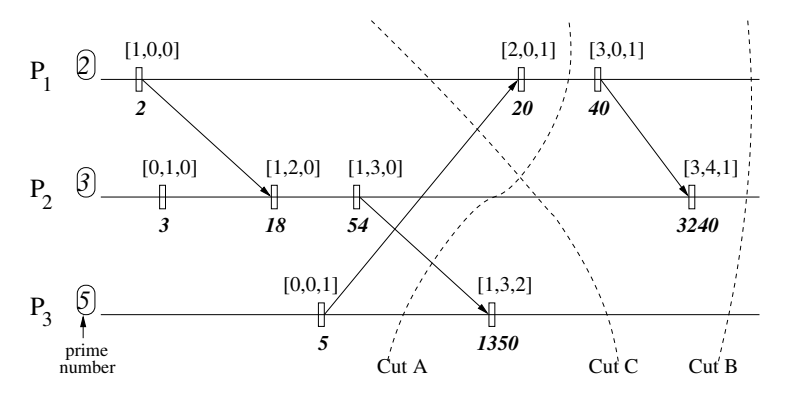

Figure: The vector timestamps and EVC timestamps are shown above and below each timeline, respectively. In real scenarios, only the EVC is stored and transmitted.

 $\left\{ \begin{array}{ccc} 1 & 0 & 0 \\ 0 & 1 & 0 \end{array} \right\}$  ,  $\left\{ \begin{array}{ccc} 0 & 0 & 0 \\ 0 & 0 & 0 \end{array} \right\}$ 

## <span id="page-10-0"></span>Complexity of Vector Clock and EVC

- $\bullet$  h: number of bits or digits in EVC value H
- $\bullet$  n: number of processes in the system

Table: Comparison of the time complexity of the three basic operations and the space complexity, for vector clock and EVC.

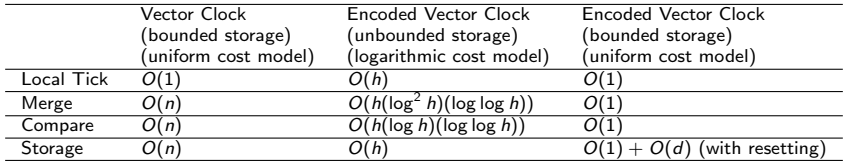

 $\left\{ \begin{array}{ccc} 1 & 0 & 0 \\ 0 & 1 & 0 \end{array} \right.$ 

- <span id="page-11-0"></span>• Cut: is an execution prefix
- State after the events of a cut represents a global state
- $\downarrow$   $e = \{ f \, | \, f \rightarrow e \land f \in E \} \bigcup \{ e \}$  (causal history of  $e)$
- $\bullet$   $S(cut)$ : set that contains the last event of *cut* at each process
- $\bullet$   $\tilde{cut}$ : smallest consistent cut larger than or equal to cut

イロト イ押ト イヨト イヨト

#### EVC Timestamp of a Cut

• Timestamp of a cut, cut:

$$
\forall k \in [1, n], V(cut)[k] = V(e_k)[k], \text{ for } e_k \in S(\widehat{cut})
$$

$$
= \max_{e_i \in S(cut)} V(e_i)[k]
$$

- For  $e_i \in S(cut)$ , let  $V(e_i) = \langle v'_1, v'_2, \cdots v'_n \rangle$ . For  $\hat{e}_i \in \widehat{cut}$ , let  $V(\hat{e}_i) = \langle \hat{v}_1^i, \hat{v}_2^i, \cdots \hat{v}_n^i \rangle$ .
- **EVC** of a cut, cut:

$$
Enc(V(cut)) = \prod_{i=1}^{n} p_i^{\varphi_i^i}
$$
  
= 
$$
\prod_{i=1}^{n} p_i^{\max(v_i^1, v_i^2, \cdots, v_i^n)}
$$

• However, we show that

$$
\mathit{Enc}(\mathit{V}(\mathit{cut})) = \mathit{LCM}(\mathit{Enc}(\mathit{V}(e_1)), \mathit{Enc}(\mathit{V}(e_2)), \cdots, \mathit{Enc}(\mathit{V}(e_n))).
$$

#### Example: EVC Timestamp of a Cut

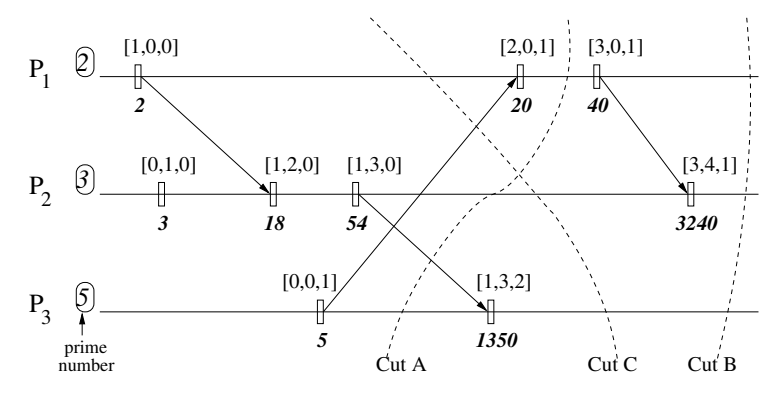

Figure: The vector timestamps and EVC timestamps are shown above and below each timeline, respectively. In real scenarios, only the EVC is stored and transmitted.

\n- For events 
$$
e_i \in S(CutA)
$$
:
\n- We have  $Enc(V(e_1)) = 20$ ,  $Enc(V(e_2)) = 54$ , and  $Enc(V(e_3)) = 5$ .
\n- $Enc(V(CutA)) = LCM(Enc(V(e_1)), Enc(V(e_2)), Enc(V(e_3))) = LCM(20, 54, 5) = 540.$
\n

Kshemkalyani, Khokhar, Shen (UIC) [Encoded Vector Clock](#page-0-0) 14 / 24

#### EVC Timestamp of Common Past

- Common Past  $\mathit{CP}(cut) = \bigcap_{e_i \in S(cut)} \downarrow e_i$  is the execution prefix in the causal history of each event in  $S(cut)$
- Vector timestamp of common past of cut:

$$
\forall k \in [1, n], V(CP(cut))[k] = \min_{e_i \in S(cut)} V(e_i)[k]
$$

• For 
$$
e_i \in S(cut)
$$
,  $V(e_i) = \langle v'_1, v'_2, \cdots v'_n \rangle$ .

• We observe that

$$
Enc(V(CP(cut))) = \prod_{i=1}^{n} p_i^{\min(v_i^1, v_i^2, \cdots, v_i^n)}
$$

We show that

$$
Enc(V(CP(cut))) = GCD(Enc(V(e_1)), Enc(V(e_2)), \cdots, Enc(V(e_n))).
$$

**K ロ ▶ | K 何 ▶ | K ヨ ▶ | K ヨ ▶ |** 

### Example: EVC Timestamp of Common Past

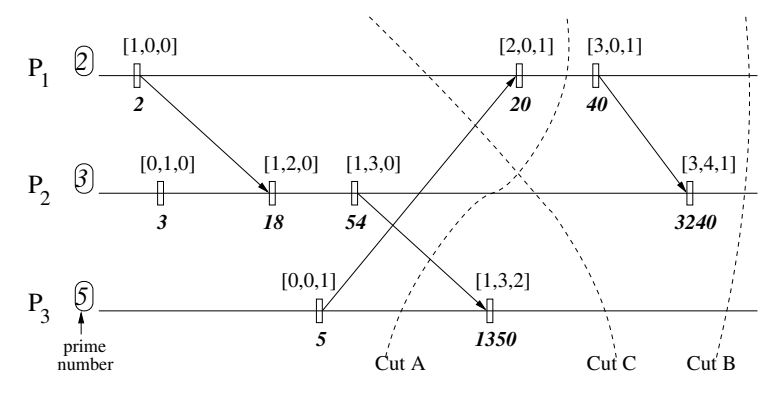

Figure: The vector timestamps and EVC timestamps are shown above and below each timeline, respectively. In real scenarios, only the EVC is stored and transmitted.

\n- For events 
$$
e_i \in S(Cut)
$$
:
\n- We have  $Enc(V(e_1)) = 40$ ,  $Enc(V(e_2)) = 3240$ , and  $Enc(V(e_3)) = 1350$ .
\n- Enc $(V(CP(Cut)) = GCD(Enc(V(e_1)), Enc(V(e_2)), Enc(V(e_3))) = GCD(40, 3240, 1350) = 10$ .
\n

#### EVC Timestamp of Union and Intersection Cuts

• Let 
$$
V(cut1) = \langle v_1, v_2, \cdots, v_n \rangle
$$
 and  $V(cut2) = \langle v'_1, v'_2, \cdots, v'_n \rangle$ 

We have that

$$
V(cut1 \cap cut2) = \langle u_1, u_2, \cdots, u_n \rangle, \text{ where } u_i = \min(v_i, v'_i)
$$
  
 
$$
V(cut1 \cup cut2) = \langle u_1, u_2, \cdots, u_n \rangle, \text{ where } u_i = \max(v_i, v'_i)
$$

The encodings of  $V(cut1)$ ,  $V(cut2)$ ,  $V(cut1 \bigcap cut2)$ ,  $V(cut1 \bigcup cut2)$  are:

$$
Enc(V(cut1)) = p_1^{v_1} * p_2^{v_2} * \cdots * p_n^{v_n};
$$
  
\n
$$
Enc(V(cut2)) = p_1^{v'_1} * p_2^{v'_2} * \cdots * p_n^{v'_n};
$$
  
\n
$$
Enc(V(cut1 \cap cut2)) = \prod_{i=1}^n p_i^{\min(v_i, v'_i)}
$$
  
\n
$$
Enc(V(cut1 \cup cut2)) = \prod_{i=1}^n p_i^{\max(v_i, v'_i)}
$$

• We show that

$$
Enc(V(cut1 \cap cut2)) = GCD(Enc(V(cut1)), Enc(V(cut2)))
$$
  

$$
Enc(V(cut1 \cup cut2)) = LCM(Enc(V(cut1)), Enc(V(cut2)))
$$

Kshemkalyani, Khokhar, Shen (UIC) [Encoded Vector Clock](#page-0-0) 17 / 24

## Example: EVC Timestamp of Union and Intersection Cuts

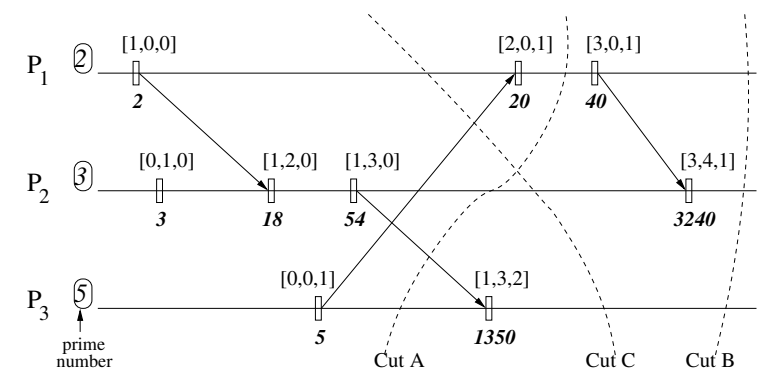

Figure: The vector timestamps and EVC timestamps are shown above and below each timeline, respectively. In real scenarios, only the EVC is stored and transmitted.

- Enc(V(CutA)) = LCM(20, 54, 5) = 540 and Enc(V(CutC)) = LCM(2, 54, 1350) = 1350.
- $Enc(V(CutA \cap CutC)) = GCD(Enc(V(CutA)), Enc(V(CutC))) = GCD(540, 1350) = 270.$
- $Enc(V(CutA \cup CutC)) = LCM(Enc(V(CutA)), Enc(V(CutC)))$  $= LCM(540, 1350) = 2700.$

**K ロ ト K 御 ト K 澄 ト K 差 ト** 

• Comparing *cut*1 and *cut2*: i) cut1 ⊂ cut2 (or symmetrically, cut2 ⊂ cut1), or ii) cut1  $\not\subset$  cut2 and cut2  $\not\subset$  cut1, i.e., cut1 $\Vert$ cut2. We show:

i)  $Enc(V(cut1)) \prec Enc(V(cut2))$  if  $Enc(V(cutt)) \prec Enc(V(cut2))$  and  $Enc(V(cut2))$  mod  $Enc(V(cut1)) = 0$ ii) Enc(V(cut1))|Enc(V(cut2)) if Enc(V(cut1))  $\angle$  Enc(V(cut2)) and  $Enc(V(cut2)) \nless Enc(V(cut1))$ 

**K ロ ▶ | K 何 ▶ | K ヨ ▶ | K ヨ ▶ |** 

### Correspondence between Operations on Cuts

#### Table: Correspondence between operations on cuts using vector clocks and EVC.

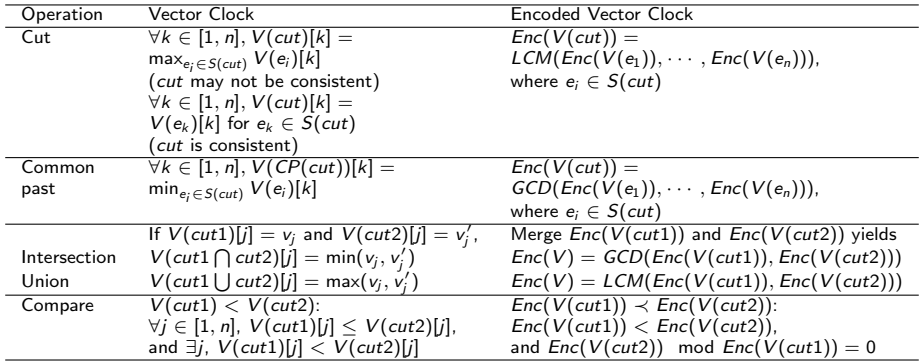

イロト イ押ト イヨト イヨト

Table: Comparison of the time complexity of the operations on cuts using vector clocks and EVC.

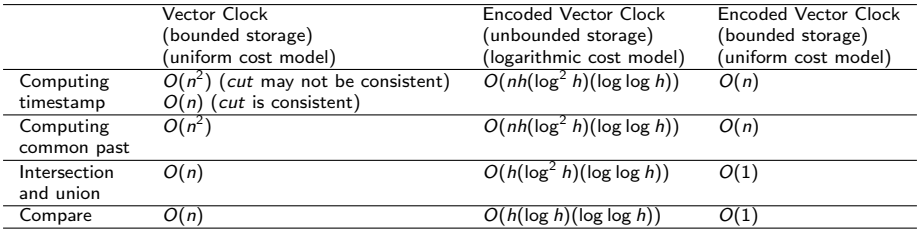

メロメ メ御き メミメ メミメ

# <span id="page-21-0"></span>Scalability of EVCs

EVC timestamps grow very fast. To alleviate this problem:

- **1** Tick only at relevant events, e.g., when the variables alter the truth value of a predicate
	- On social platforms, e.g., Twitter and Facebook, max length of any chain of messages is usually small
- 2 Application requiring a vector clock is confined to a subset of processes
- <sup>3</sup> Reset the EVC at a strongly consistent (i.e., transitless) global state
- <sup>4</sup> Use logarithms to store and transmit EVCs
	- Local tick: single addition
	- Merge and Compare: Take anti-logs and then logs,
		- complexity is subsumed by that of GCD computation
		- extra space is only scratch space

イロト イ押 トイヨ トイヨ トー

- <span id="page-22-0"></span>• Proposed the encoding of vector clocks using prime numbers, to use a single number to represent vector time
- To manipulate the EVC:
	- each process needs to know only its own prime
	- Merging EVCs can be done by finding LCM; does not require factorization!
- EVC provides savings in space over vector clocks
- Time complexity of EVC operations performed using two models
	- Bounded storage (uniform cost model): better than vector clocks
	- Unbounded storage (logarithmic cost model)
- EVCs grow very fast
	- Proposed several solutions to deal with this problem

イロト イ押 トイヨ トイヨ トー

# <span id="page-23-0"></span>Thank You!

重

メロト メタト メミト メミト